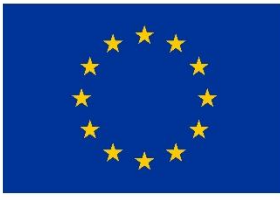

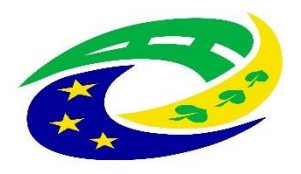

**MINISTERSTVO PRO MÍSTNÍ** ROZVOJ ČR

# 7. Výzva MAS Zubří země, o.p.s. - IROP

## 7. Výzva MAS Zubří země – IROP – Hasiči –  $(1.)<sup>ac</sup>$

**Seminář pro žadatele**

*10. července 2018, Bystřice nad Pernštejnem*

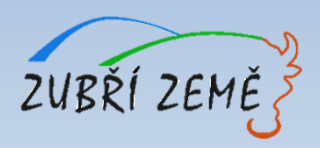

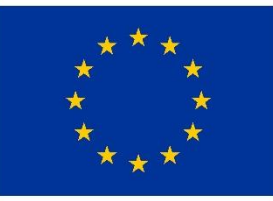

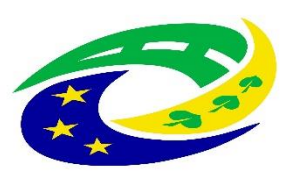

**MINISTERSTVO PRO MÍSTNÍ** ROZVOJ ČR

# **PROGRAM SEMINÁŘE**

- ➢ **Provázanost výzvy MAS s nadřazenou výzvou IROP**
- ➢ **Základní údaje o výzvě** (termíny, výše podpory, aktivity, oprávnění žadatelé, územní realizace, vedlejší aktivity projektu, nezpůsobilé výdaje, užitečné informace, harmonogram po podání žádosti, atd.)
- ➢ **Specifika jednotlivých aktivit** (hlavní podporované aktivity, monitorovací indikátory, povinné a nepovinné přílohy, kritéria pro výběr a hodnocení projektů)
- ➢ **Důležité podklady pro podání žádosti o podporu** (přílohy výzvy MAS, Obecná a Specifická pravidla včetně příloh)
- ➢ **Jak vyplnit žádost a IT požadavky** základní informace k systému pro předkládání žádostí v MS2014+
- ➢ **Dotazy, diskuze**

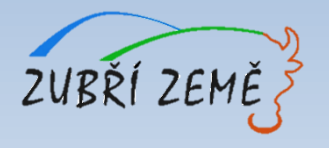

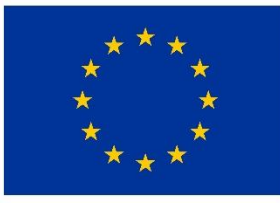

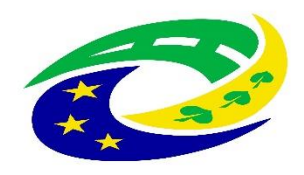

**MINISTERSTVO PRO MÍSTNÍ ROZVOJ ČR** 

### **PROVÁZANOST VÝZVY MAS S NADŘAZENOU VÝZVOU IROP**

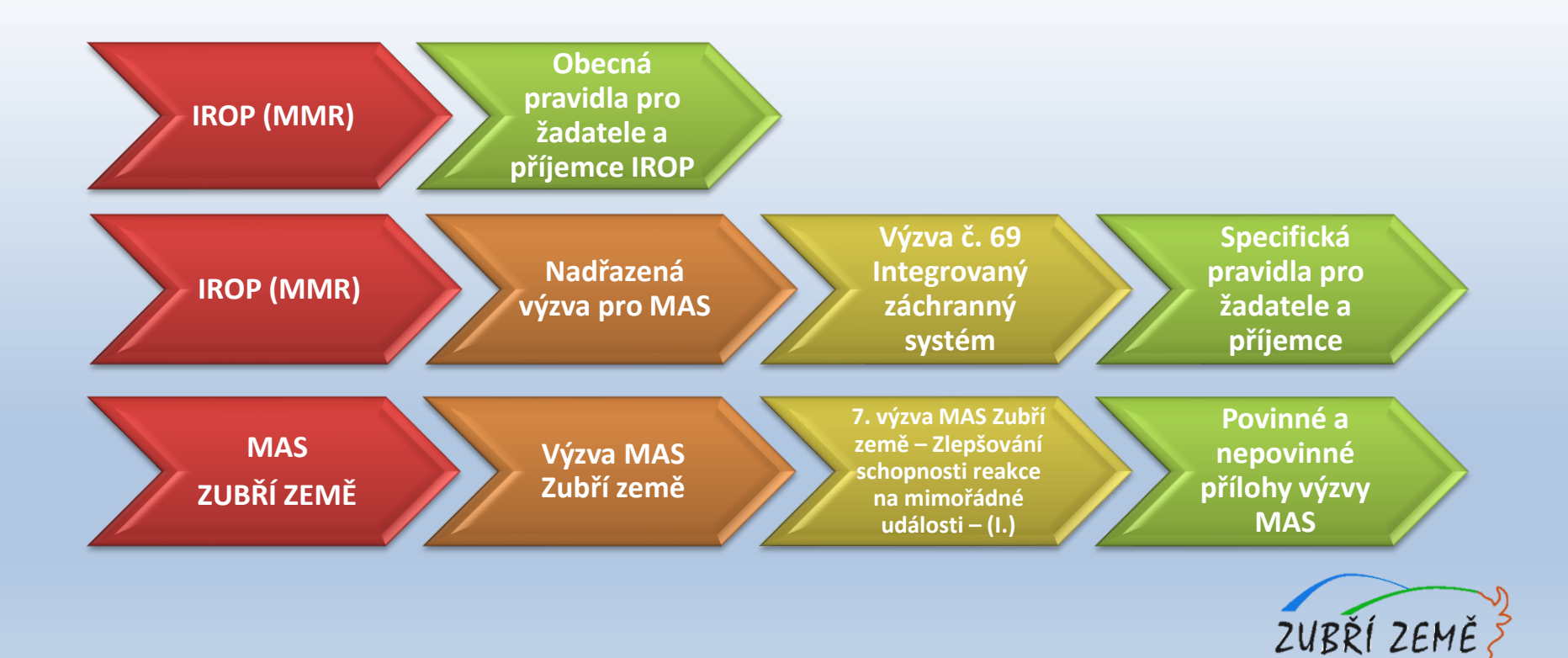

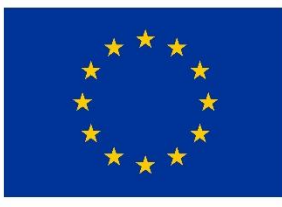

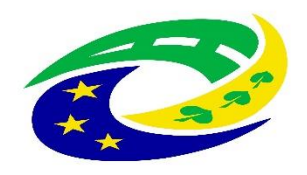

**MINISTERSTVO** PRO MÍSTNÍ **ROZVOJ ČR** 

# ZÁKLADNÍ ÚDAJE O VÝZVĚ

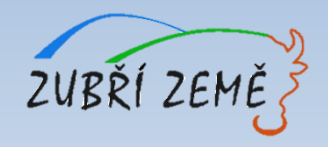

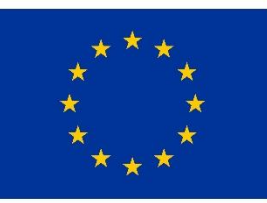

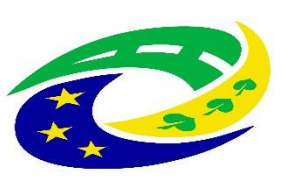

#### **MINISTERSTVO** PRO MÍSTNÍ ROZVOJ ČR

# **ZÁKLADNÍ ÚDAJE O VÝZVĚ**

- ➢ Datum a čas vyhlášení výzvy: 6. 6. 2018, ve 12:00
- ➢ Datum a čas zpřístupnění MS2014+: 6. 6. 2018, ve 12:00
- ➢ Datum a čas zahájení příjmu žádostí: 6.6. 2018, ve 12:00
- ➢ **Datum a čas ukončení výzvy:** 31. 7. 2018, do 12:00
- ➢ **Celková částka alokace výzvy:** 3.894.730,-Kč (včetně 5 % spoluúčasti žadatele)
- ➢ **Míra podpory: 95 % dotace z EFRR, 5 % spolufinancování žadatele**
- ➢ **Minimální** výše celkových způsobilých výdajů na projekt: 100.000,- Kč
- ➢ **Maximální** výše celkových způsobilých výdajů na projekt: 3.894.730,- Kč
- ➢ **Datum zahájení realizace** projektu: nejdříve 1. 1. 2014
- ➢ **Datum ukončení realizace** projektu: do 31. 12. 2021 (realizace projektu nesmí být ukončena před podáním žádosti o podporu v systému MS2014+)
- ➢ Forma podpory: dotace **ex-post financování**

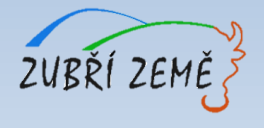

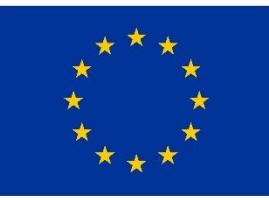

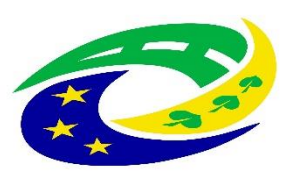

**MINISTERSTVO PRO MÍSTNÍ ROZVOJ ČR** 

# **PODPOROVANÉ AKTIVITY**

#### ➢ **Aktivita TECHNIKA PRO INTEGROVANÝ ZÁCHRANNÝ SYSTÉM**

Podpora zaměřená na posílení vybavení základních složek IZS specializovanou technikou a věcnými prostředky v exponovaných územích.

- *odstraňování důsledků nadprůměrných sněhových srážek a masivních námraz (ORP Bystřice n. P., ORP Žďár n. S.),*
- *pro výkon činností spojených s orkány a větrnými smrštěmi (ORP Bystřice n. P., ORP Žďár n. S.),*
- *pro výkon činností spojených s extrémním suchem (ORP Bystřice n. P., ORP Tišnov).*

#### ➢ **Aktivita STANICE INTEGROVANÉHO ZÁCHRANNÉHO SYSTÉMU**

Podpora zaměřená na stavby, stavební úpravy, úpravy vnějších prostor a pořízení vybavení stanic základních složek IZS.

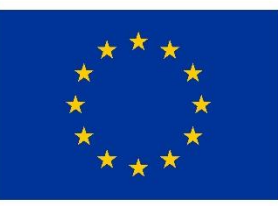

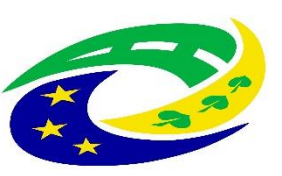

**MINISTERSTVO PRO MÍSTNÍ ROZVOJ ČR** 

# **OPRÁVNĚNÍ ŽADATELÉ**

➢ **Všechny aktivity:** Obce, které zřizují jednotky požární ochrany (§ 29 zákona č. 133/1985 Sb., požární ochraně) – jednotky sboru dobrovolných hasičů kategorie II a III (podle přílohy zákona o požární ochraně)

JPO II a III ze SO ORP :

- Tišnov *(Nedvědice),*
- Bystřice nad Pernštejnem *(Bystřice n. P, Dalečín, Dolní Rožínka, Rožná, Strážek, Štěpánov n. S., Vír)*
- Žďár nad Sázavou.

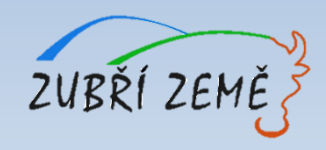

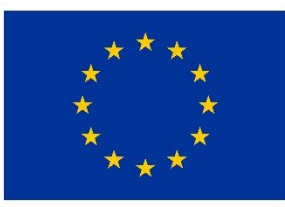

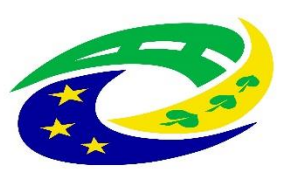

**MINISTERSTVO PRO MÍSTNÍ** ROZVOJ ČR

# **ÚZEMNÍ REALIZACE – MAS ZUBŘÍ ZEMĚ**

Způsobilé výdaje mohou být vynaloženy pouze na území MAS Zubří země

(výdaje za hranicí jsou nezpůsobilé)

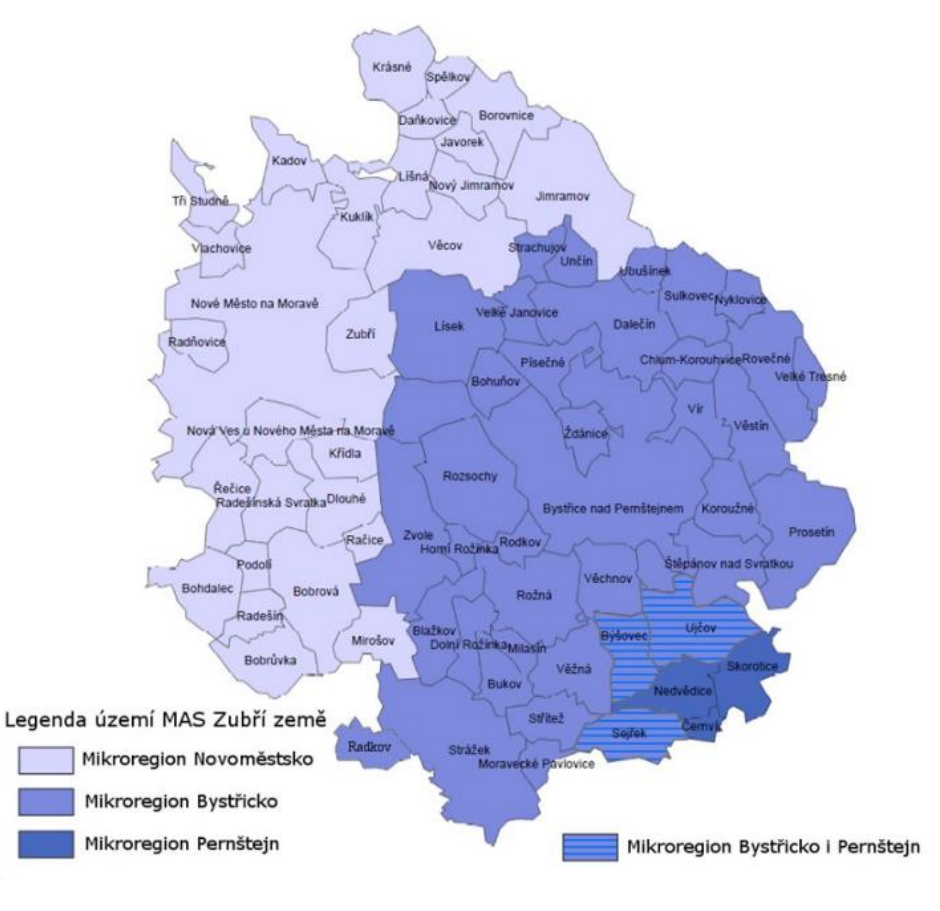

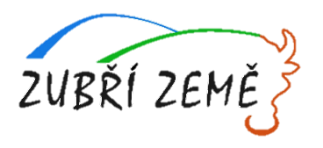

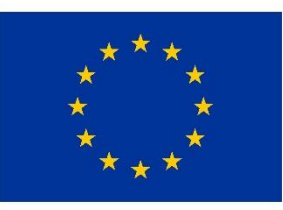

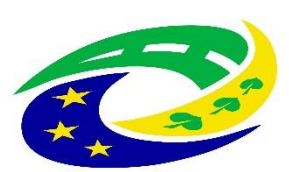

#### **MINISTERSTVO PRO MÍSTNÍ ROZVOJ ČR**

# **ZÁKLADNÍ ÚDAJE O VÝZVĚ**

- ➢ **Cílová skupina – všechny aktivity:**
	- Obyvatelé ČR, orgány krizového řízení obcí a krajů a organizačních složek státu, složky integrovaného záchranného systému.
- ➢ **Veřejná podpora:** podpořeny budou projekty nezakládající veřejnou podporu.
- ➢ **Hlavní aktivity projektu:** musí na ně být vynaloženo min. 85% celkových způsobilých výdajů projektu
- ➢ **Vedlejší aktivity projektu:**
	- na vedlejší aktivity projektu může být vynaloženo max. 15% celkových způsobilých výdajů projektu
	- mezi vedlejší aktivity patří:
		- o pořízení služeb bezprostředně související s realizací projektu (příprava a realizace zadávacích a výběrových řízení, zpracování studie proveditelnosti), povinná publicita → *pro všechny aktivity*
		- o demolice související s realizací projektu, projektová dokumentace, zabezpečení výstavby (technický dozor investora, BOZP, autorský dozor), nákup pozemků (cena pozemku nesmí přesáhnout 10 % celkových způsobilých výdajů) *→ jen pro aktivitu stanice IZS*
- ➢ **Nezpůsobilé výdaje a způsobilé výdaje na hlavní a vedlejší aktivity projektu:** podrobně rozepsány ve Specifických pravidlech pro každou z aktivit

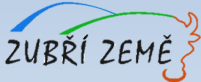

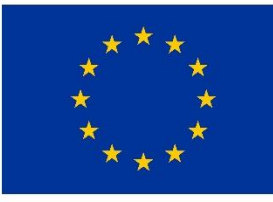

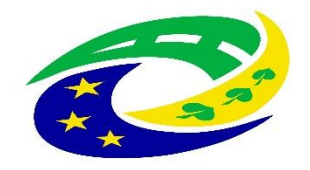

**MINISTERSTVO PRO MÍSTNÍ** ROZVOJ ČR

**NEZPŮSOBILÉ VÝDAJE – pro aktivitu Technika pro IZS**

- pořízení vybavení **mimo oprávněnou oblast rizika a mimo normativ vybavení HZS ČR**  *(str. 15 – 19 Specifických pravidel),*
- pořízení **vybavení dvou a více setů pro příslušný druh techniky/věcného prostředku**.

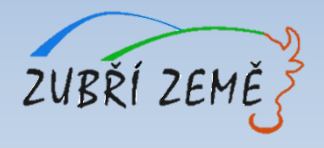

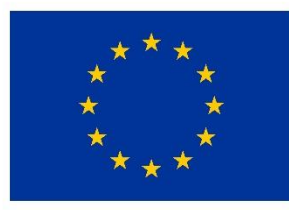

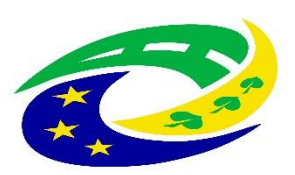

**MINISTERSTVO PRO MÍSTNÍ ROZVOJ ČR** 

# **NEZPŮSOBILÉ VÝDAJE – pro aktivitu Stanice IZS**

- **výdaje na úpravy venkovního prostranství** v areálu stanice základní složky IZS, které nemají přímou souvislost s výstupy projektu a neslouží k zajištění adekvátní odolnosti (např. zatravnění, výsadba zeleně, chodníky),
- **výdaje na stavby a prostory určené jako náhradní nouzové ubytování**,
- **výdaje na pořízení vybavení staveb, které není funkčně spjaté s nemovitostí** určené k trvalému užívání se stavbou, které nemá přímou souvislost s výstupy projektu a neslouží k zajištění adekvátní odolnosti stanice základní složky IZS (např. nábytek, domácí elektrospotřebiče, HW, SW, zabezpečovací systémy budov apod.),
- **výdaje na pořízení techniky a věcného vybavení pro výkon činností základní složky IZS v terénu** (např. vozidla, vozíky, mobilní elektrocentrály apod.). ZUBŘÍ ZEI

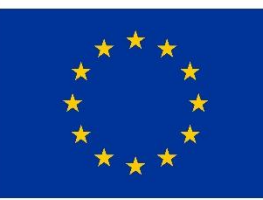

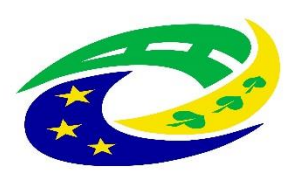

#### **MINISTERSTVO PRO MÍSTNÍ** ROZVOJ ČR

# **NEZPŮSOBILÉ VÝDAJE – obecně pro všechny aktivity**

- výdaje spojené s realizací části projektu, která zasahuje mimo území MAS vymezené v integrované strategii CLLD,
- výdaje na doplňující průzkumy, posudky a analýzy nesouvisející s vypracováním studie proveditelnosti,
- výdaje na uzavření kupní smlouvy, popř. smlouvy o smlouvě budoucí kupní, k nákupu nemovitosti, výdaje na vyhotovení znaleckého posudku, poplatky za zápis do katastru nemovitostí,
- DPH s nárokem na odpočet nebo její část, pokud žadatel má nárok na odpočet DPH ve smyslu zákona č. 235/2004 Sb., o dani z přidané hodnoty,
- úroky z úvěrů, půjček, splátky úvěrů a půjček,
- manka a škody,
- výdaje na právní spory vzniklé v souvislosti s projektem, např. výdaje na uhrazení soudního poplatku, na pořízení důkazů, na právní zastoupení v případě sporu,
- provozní a režijní výdaje,
- náklady na mzdy, platy, náhrady mezd a platů, ostatní osobní náklady, povinné pojistné hrazené zaměstnavatelem,
- cestovní náhrady,
- provize,
- opravy a údržba
- rezervy na budoucí ztráty a dluhy,
- kurzové ztráty,
- odpisy dlouhodobého hmotného a nehmotného majetku,
- výdaje odpovídající svým vymezením účetní kategorii mimořádných nákladů,
- výdaje na audit projektu,
- výdaje na vedlejší aktivity projektu nad 15 % celkových způsobilých výdajů projektu,
- výdaje na nákup a vyvlastnění pozemků nad 10 % celkových způsobilých výdajů, atd.

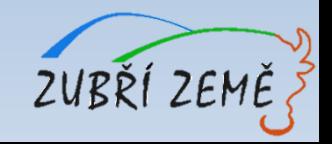

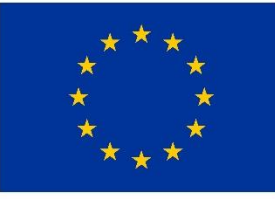

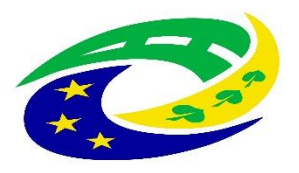

**MINISTERSTVO PRO MÍSTNÍ ROZVOJ ČR** 

# **UŽITEČNÉ INFORMACE KE VŠEM AKTIVITÁM**

- ➢ **etapy projektu** mohou být minimálně 3 měsíční (doporučujeme 1 etapu)
- ➢ postupovat nejen v souladu se **Specifickými pravidly, ale také s Obecnými pravidly** pro žadatele a příjemce
- ➢ žádosti o podporu **finalizovat v MS2014+** dříve než v posledních hodinách před ukončením příjmu žádostí ve výzvě
- ➢ projekt musí být předložen do **správné výzvy a podvýzvy**
- ➢ nutné doložit všechny povinné přílohy k žádosti *(u nerelevatních - zdůvodnění)*
- ➢ nutnost **souladu údajů** uváděných v žádosti o podporu v MS2014+ a v povinných přílohách žádosti
- ➢ jednoznačně vymezovat způsobilé výdaje a to jak jednotlivě, tak ve skupině výdajů na hlavní a vedlejší aktivity projektu
- ➢ **Výstupy projektu musí být zachovány min. po dobu udržitelnosti** (tedy po dobu 5 let od provedení poslední platby na účet příjemce), příjemce dotace je o zahájení doby udržitelnosti informován CRR – více viz kapitola 8 Specifických pravidel

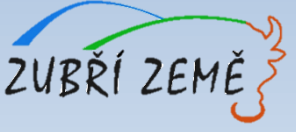

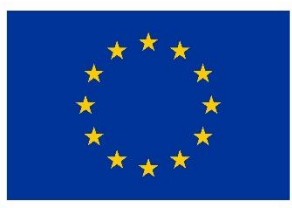

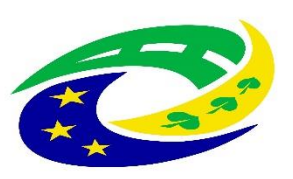

**MINISTERSTVO PRO MÍSTNÍ** ROZVOJ ČR

### **HARMONOGRAM PO PODÁNÍ ŽÁDOSTI O PODPORU**

- ➢ Kancelář MAS provádí kontrolu formálních náležitostí a přijatelnosti (dále jen FNP) max. délka kontroly: do 15 prac. dnů od ukončení příjmu žádostí.
- ➢ Žadatel má 5 dní na opravu chyb FNP (oprava max. 2x).
- ➢ Žadatel má 15 kalendářních dní na odvolání proti rozhodnutí.
- ➢ Po uplynutí všech lhůt probíhá věcné hodnocení všech projektů ve výzvě, které provádí Výběrová komise MAS (max. délka hodnocení: do 20 prac. dnů od ukončení kontroly FNP, tj. po uplynutí lhůty pro podání žádosti o přezkum a vyřešení případných přezkumů v hodnocení).
- ➢ Žadatel má opět 15 kalendářních dní na odvolání proti rozhodnutí.
- ➢ Poté následuje finální rozhodnutí Programového výboru MAS o výběru projektů (max. délka lhůty pro vydání rozhodnutí – do 10 pracovních dnů od ukončení věcného hodnocení , tj. po uplynutí lhůty pro podání žádosti o přezkum a vyřešení případných přezkumů v hodnocení).
- ➢ vybrané žádosti jsou následně předány ke kontrole na CRR, které provede závěrečné ověření způsobilosti projektu (max. délka ověření způsobilosti do 30 prac. dnů od ukončení hodnocení MAS).

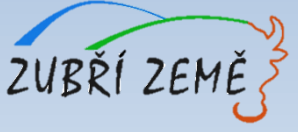

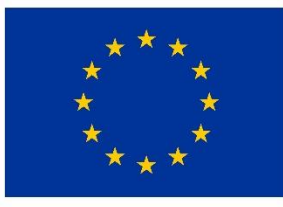

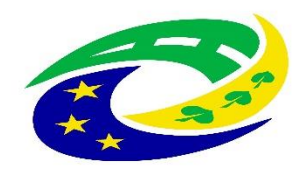

**MINISTERSTVO PRO MÍSTNÍ ROZVOJ ČR** 

# **SPECIFIKA JEDNOTLIVÝCH AKTIVIT**

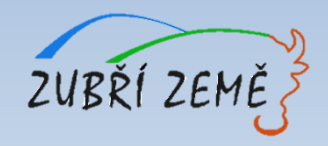

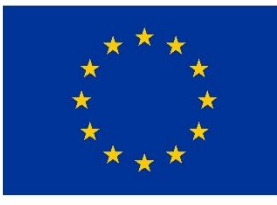

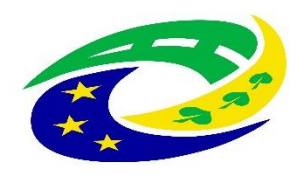

**MINISTERSTVO PRO MÍSTNÍ** ROZVOJ ČR

### **AKTIVITY:**

- ➢ **Aktivita: Technika pro integrovaný záchranný systém**
- ➢ **Aktivita: Stanice integrovaného záchranného systému**

### **SPECIFIKA JEDNOTLIVÝCH AKTIVIT:**

- ➢ **hlavní podporované aktivity**
- ➢ **monitorovací indikátory**
- ➢ **povinné přílohy**
- ➢ **způsob hodnocení a výběr projektů**
- ➢ **kritéria pro výběr a hodnocení projektů**

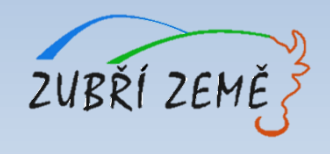

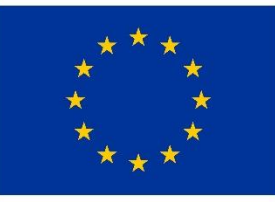

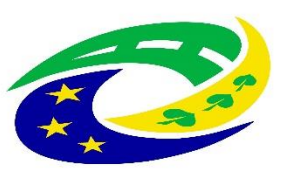

#### **MINISTERSTVO PRO MÍSTNÍ** ROZVOJ ČR

# **HLAVNÍ PODPOROVANÉ AKTIVITY – Technika IZS**

**Projekt musí řešit alespoň jednu z následujících mimořádných událostí:**

- ➢ *sněhové srážky, masivní námrazy*
- ➢ *orkány a větrné smrště*
- ➢ *extrémní sucho*
- **1. Pořízení specializované techniky a věcných prostředků pro odstraňování důsledků nadprůměrných sněhových srážek a masivních námraz**.
	- Posílení vybavení složek IZS pro řešení mimořádných událostí, spojených s uvedenými jevy, které mají negativní dopad na krajinu, zemědělské plodiny a lesy, na infrastrukturu dopravy a průmyslu a na obytné a veřejné budovy.
- **2. Pořízení specializované techniky a věcných prostředků pro výkon činností spojených s orkány a větrnými smrštěmi.**
	- ➢ Posílení vybavení složek IZS pro řešení mimořádných událostí v důsledku větrných smrští, orkánů, které mají dopad na infrastrukturu zásobování a výrobu.
- **3. Pořízení specializované techniky a věcných prostředků pro výkon činností spojených s extrémním suchem.**
	- ➢ Posílení vybavení složek IZS pro řešení mimořádných událostí v důsledku sucha, které má dopad na vznik lesních požárů, omezení zásobování vodou či elektrickou energií.

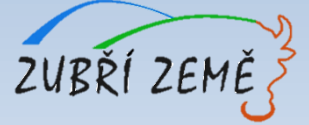

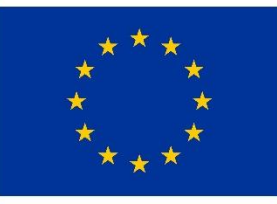

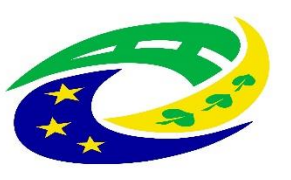

**MINISTERSTVO PRO MÍSTNÍ ROZVOJ ČR** 

ZUBŘÍ ZEM

# **HLAVNÍ PODPOROVANÉ AKTIVITY – Stanice IZS**

**Aktivity lze realizovat v exponovaném území. Exponovaná území jsou vymezena správním obvodem obcí s rozšířenou působností a představují oblasti s výskytem klimatických jevů:**

- ➢ *sněhové srážky, masivní námrazy*
- ➢ *orkány a větrné smrště*
- ➢ *extrémní sucho*

#### **Stavební úpravy stanice základní složky IZS**

- ➢ Zvýšení odolnosti stanice vůči účinkům mimořádné události tak, aby složka IZS mohla plnit své úkoly v době mimořádné události. Aktivita je zaměřena na realizaci:
	- *stavebních úprav stávajícího objektu a změny stávající stavby (nástavba, přístavba),*
	- *nákupu budovy (celé nebo její části) stanice základní složky IZS nebo stavby,*
	- *pořízení potřebného vybavení či technologií stanice základní složky IZS,*
	- *úpravu vnějších prostor.*

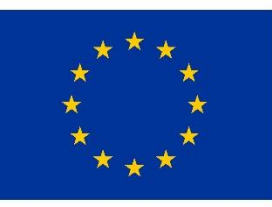

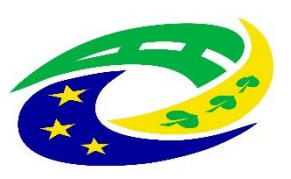

#### **MINISTERSTVO PRO MÍSTNÍ** ROZVOJ ČR

### **MONITOROVACÍ INDIKÁTORY – obecně ke všem aktivitám**

Žadatel je povinen vybrat indikátory, které odpovídají zvolené aktivitě a náplni projektu. **Plánovaná hodnota indikátoru je závazná!** Přehled vazeb indikátorů na jednotlivé aktivity je obsažen ve vazební matici indikátorů, která je součástí **přílohy č. 3 Specifických pravidel (Metodické listy indikátorů).** Výběr indikátorů je součástí podání žádosti v systému MS2014+.

#### K indikátoru musí být v žádosti vyplněna tato datová pole:

- ➢ **Výchozí hodnota a datum**, ke kterému byla stanovena (datum předložení žádosti o podporu, nebo datum zahájení realizace projektu - podle toho co nastane dříve).
- ➢ **Cílová hodnota**, kterou se žadatel v projektu zavazuje dosáhnout.
- ➢ **Datum, ke kterému musí být cílová hodnota naplněna** (vždy datum ukončení realizace projektu).

**Nenaplnění či překročení vykazovaného indikátoru** k datu uvedenému v Rozhodnutí **může vést ke krácení nebo nevyplacení dotace!** Jeho neudržení po dobu udržitelnosti může mít charakter porušení rozpočtové kázně s následkem finanční sankce. Změna v indikátoru musí být předem konzultována na MAS. Vykazovat plnění indikátoru bude příjemce podpory ve **Zprávách o realizaci projektu** a udržení hodnoty indikátoru ve **Zprávách o udržitelnosti projektu** v datovém poli dosažená hodnota. Pokud by během realizace projektu nastaly změny v projektu, které ovlivní výslednou hodnotu indikátoru, postupuje příjemce v souladu s kapitolou 16 Obecných pravidel – **Změny v projektu**.

Protože žadatel nevykazuje žádný indikátor výsledku, je nutné **plánované výsledky projektu stručně popsat do textového pole s názvem** *Co je cílem projektu***? na záložce** *Popis projektu*. Zde žadatel slovně popíše konkrétní cíle projektu včetně očekávaných výsledků a změny, které má být prostřednictvím projektu<br>dosažene zvětí země dosaženo.

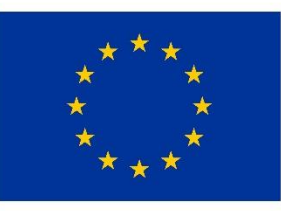

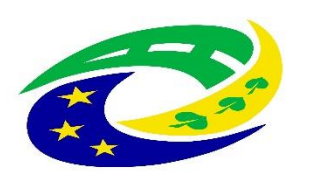

**MINISTERSTVO PRO MÍSTNÍ ROZVOJ ČR** 

# **MONITOROVACÍ INDIKÁTORY – Technika IZS**

#### **Indikátor výstupu:**

➢ 5 70 01 **Počet nové techniky a věcných prostředků složek IZS**

**Podrobné informace k jednotlivým indikátorům a závazná pravidla jejich vykazování a výpočtu obsahují metodické listy indikátorů v příloze č. 3 Specifických pravidel.** 

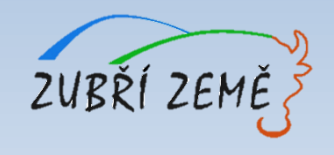

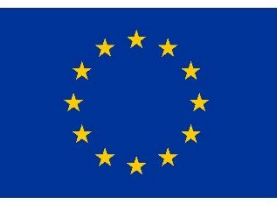

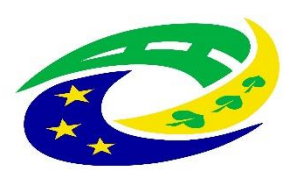

**MINISTERSTVO PRO MÍSTNÍ** ROZVOJ ČR

# **MONITOROVACÍ INDIKÁTORY – Stanice IZS**

#### **Indikátor výstupu:**

➢ 5 75 01 **Počet nových a modernizovaných objektů sloužících složkám IZS**

**Podrobné informace k jednotlivým indikátorům a závazná pravidla jejich vykazování a výpočtu obsahují metodické listy indikátorů v příloze č. 3 Specifických pravidel.** 

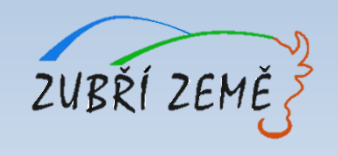

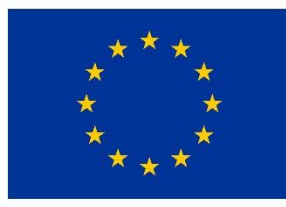

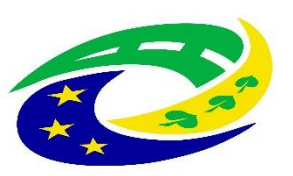

**MINISTERSTVO PRO MÍSTNÍ** ROZVOJ ČR

# **POVINNÉ PŘÍLOHY – Technika IZS**

#### **SEZNAM POVINNÝCH PŘÍLOH:**

- **1. Plná** *moc (v případě přenesení pravomocí na jinou osobu; lze nahradit usnesením zastupitelstva) → Záložka Identifikace projektu*
- **2. Zadávací a výběrová řízení** *(nerelevantní, pokud žadatel nemá uzavřené zadávací a výběrové řízení) → Záložka Veřejné zakázky*
- **3. Stanovisko HZS kraje** *(Vzor Stanoviska je uveden v příloze č. 7A Specifických pravidel, postup pro vydání stanoviska HZS kraje je uveden v příloze 8A Specifických pravidel, postup při zpracování stanoviska HZS kraje pro žadatele je uveden v příloze č. 11A Specifických pravidel) → Záložka Dokumenty*
- **4. Studie proveditelnosti** *(zpracována podle upravené osnovy uvedené v příloze č. 4A Výzvy MAS)*
- **5. Výpočet čistých jiných peněžních příjmů** *(za předpokladu vzniku těchto příjmů v rámci projektu – viz příloha č.* 29 OP)

**Specifikace povinných příloh je uvedena v kapitolách 3.1.4 Povinné přílohy k žádosti (Aktivita "Technika IZS"), Specifických pravidel pro žadatele a příjemce, výzva č. 69.**

**Pokud je některá povinná příloha pro žadatele nerelevantní, žadatel nahraje jako přílohu dokument, ve kterém uvede zdůvodnění nedoložení povinné přílohy. Povinné přílohy žadatel nahrává na příslušné Záložky žádosti o podporu v MS2014+. Postup pro podání žádosti je dále uveden v příloze č. 1 Specifických pravidel.**

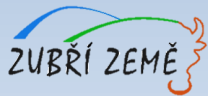

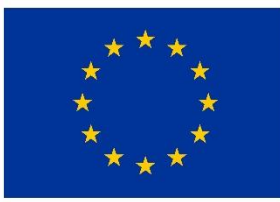

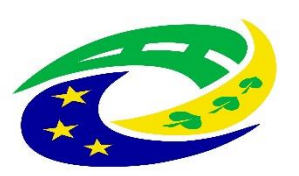

**MINISTERSTVO PRO MÍSTNÍ** ROZVOJ ČR

ZUBŘÍ ZEMĚ

# **POVINNÉ PŘÍLOHY – Stanice IZS**

#### **SEZNAM POVINNÝCH PŘÍLOH:**

- **1. Plná** *moc (v případě přenesení pravomocí na jinou osobu; lze nahradit usnesením zastupitelstva) → Záložka Identifikace projektu*
- **2. Zadávací a výběrová řízení** *(nerelevantní, pokud žadatel nemá uzavřené zadávací a výběrové řízení) → Záložka Veřejné zakázky*
- **3. Stanovisko HZS kraje** *(Vzor Stanoviska je uveden v příloze č. 7B Specifických pravidel, postup pro vydání stanoviska HZS kraje je uveden v příloze 8B Specifických pravidel, postup při zpracování stanoviska HZS kraje pro žadatele je uveden v příloze č. 11B Specifických pravidel) → Záložka Dokumenty*
- **4. Studie proveditelnosti** *(zpracována podle upravené osnovy uvedené v příloze č. 4B Výzvy MAS)*
- **5. Výpočet čistých jiných peněžních příjmů** *(za předpokladu vzniku těchto příjmů v rámci projektu – viz příloha č.* 29 OP)
- **6. Územní rozhodnutí nebo územní souhlas nebo veřejnoprávní smlouva nahrazující územní řízení** *(s nabytím právní moci)*
- **7. Žádost o stavební povolení nebo ohlášení, případně stavební povolení s nabytím právní moci nebo souhlas s provedením ohlášeného stavebního záměru nebo veřejnoprávní smlouva nahrazující stavební povolení**
- **8. Projektová dokumentace pro vydání stavebního povolení nebo pro ohlášení stavby**
- **9. Doklad o prokázání právních vztahů k majetku, který je předmětem projektu** *(výpis z katastru nemovitostí u majetku, který bude předmětem projektu – nesmí být k datu podání žádosti starší než 3 měsíce)*
- **10. Položkový rozpočet stavby** *(stavební rozpočet je nutno členit na stavební objekty, popř. dílčí stavební nebo funkční celky, případně jiné obdobné části a to tak, aby bylo možno jednoznačně vymezit hlavní a vedlejší aktivity projektu)*

**Specifikace povinných příloh je uvedena v kapitolách 3.2.4 Povinné přílohy k žádosti (Aktivita "Stanice IZS"), Specifických pravidel pro žadatele a příjemce, výzva č. 69.**

Pokud je některá povinná příloha pro žadatele nerelevantní, žadatel nahraje jako přílohu dokument, ve kterém uvede **zdůvodnění nedoložení povinné přílohy. Povinné přílohy žadatel nahrává na příslušné Záložky žádosti o podporu v MS2014+.**

**Postup pro podání žádosti je dále uveden v příloze č. 1 Specifických pravidel.**

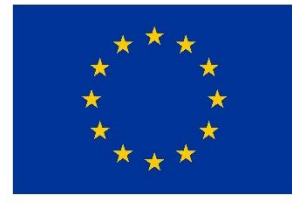

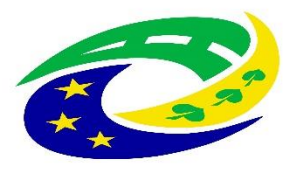

**MINISTERSTVO** PRO MÍSTNÍ **ROZVOJ ČR** 

# **NEPOVINNÉ PŘÍLOHY – Stanice IZS**

**Žadatel předkládá nepovinnou přílohu pouze v případě, že požaduje bodové zvýhodnění v souvislosti s věcným hodnocením.**

### **Nepovinná příloha:**

1**. Čestné prohlášení žadatele, že není vyžadováno stavební povolení, ohlášení stavby ani jiné opatření stavebního úřadu**

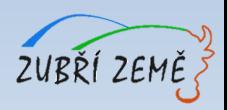

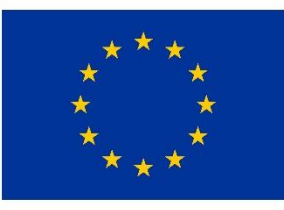

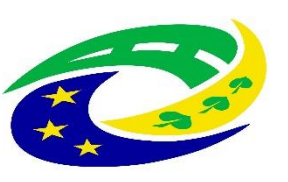

**MINISTERSTVO PRO MÍSTNÍ ROZVOJ ČR** 

# **ZPŮSOB HODNOCENÍ A VÝBĚR PROJEKTŮ**

- ➢ V **interních postupech**, které naleznete na: <http://zubrizeme.cz/interni-postupy/> je uveden způsob hodnocení a výběru projektů a dále upravují i následující problematiku:
	- možnost podání **žádosti o přezkum** výsledku každé části hodnocení žádosti o podporu
	- postup pro případ, že **souhrnná alokace** projektů, které splnily podmínky hodnocení, přesahuje **celkovou alokaci výzvy**
	- problematika **náhradních projektů** pro případ, že požadavky na dotaci u všech projektů, které splnily podmínky věcného hodnocení, převyšují alokaci výzvy
- ➢ **Kritéria pro hodnocení formálních náležitostí a přijatelnosti a kritéria pro věcné hodnocení** jsou uvedena v příloze č. 1 výzvy – Kritéria pro výběr projektů.

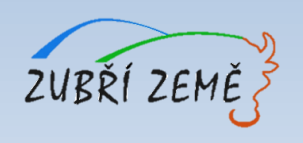

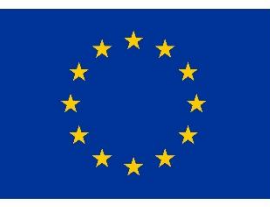

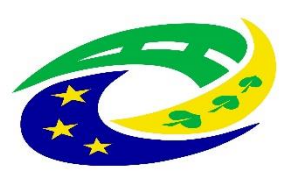

**MINISTERSTVO PRO MÍSTNÍ ROZVOJ ČR** 

# **KRITÉRIA PRO VÝBĚR A HODNOCENÍ PROJEKTŮ**

### **HODNOCENÍ ŽÁDOSTÍ O PODPORU MAS:**

- ➢ **Kontrola přijatelnosti a formálních náležitostí**  (uvedena v příloze č. 1 výzvy MAS)
- ➢ **Věcné hodnocení projektu**  (uvedena v příloze č. 1 výzvy MAS)

MAS vybírá projekty a předává je další administraci na CRR (Centrum pro regionální rozvoj – nadřízený dotační orgán MAS).

### **HODNOCENÍ ŽÁDOSTI O PODPORU NA CRR:**

➢ **Závěrečné ověření způsobilosti projektů**

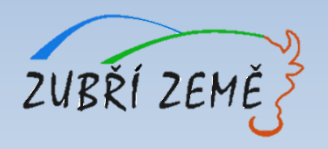

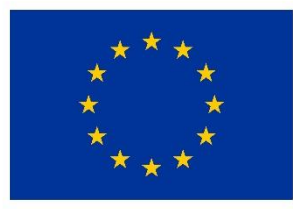

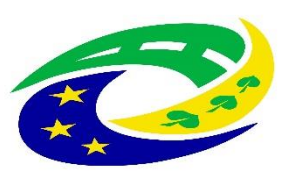

#### **MINISTERSTVO PRO MÍSTNÍ ROZVOJ ČR**

#### **KRITÉRIA PRO VÝBĚR A HODNOCENÍ PROJEKTŮ – KONTROLA PŘIJATELNOSTI A FORMÁLNÍCH NÁLEŽITOSTÍ – obecně pro všechny aktivity**

Kritéria kontroly přijatelnosti a formálních náležitostí projektu jsou rozdělena na kritéria napravitelná a nenapravitelná. V případě nesplnění alespoň jednoho kritéria s příznakem "nenapravitelné" je žádost o podporu vyloučena z dalšího procesu hodnocení!

#### **NENAPRAVITELNÉ KRITÉRIUM (PŘIJATELNOSTI):**

• Žadatel splňuje definici **oprávněného příjemce** pro příslušný specifický cíl a výzvu MAS.

#### **NAPRAVITELNÁ KRITÉRIA – KRITÉRIA PŘIJATELNOSTI:**

- Projekt je svým zaměřením v **souladu s cíli** a podporovanými **aktivitami** výzvy.
- Projekt je svým zaměřením v souladu s **podmínkami** výzvy MAS.
- Projekt respektuje **minimální a maximální hranici celkových způsobilých výdajů**, pokud jsou stanoveny.
- Projekt respektuje **limity způsobilých výdajů**, pokud jsou stanoveny.
- **Potřebnost** realizace projektu je **odůvodněná**.
- Projekt je svým zaměřením v **souladu se SCLLD**.
- Projekt nemá **negativní vliv na žádnou z horizontálních priorit** IROP (udržitelný rozvoj, rovné příležitosti a zákaz diskriminace, rovnost mužů a žen)

#### **NAPRAVITELNÁ KRITÉRIA – KRITÉRIA FORMÁLNÍCH NÁLEŽITOSTÍ:**

- Žádost o podporu je podána **v předepsané formě**.
- Žádost o podporu je podepsaná **oprávněným zástupcem žadatele**.
- Jsou doloženy všechny **povinné přílohy** a obsahově splňují náležitosti požadované v dokumentaci k výzvě MAS.

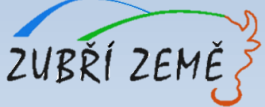

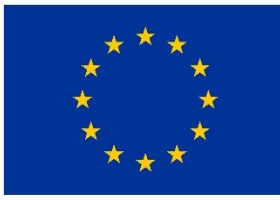

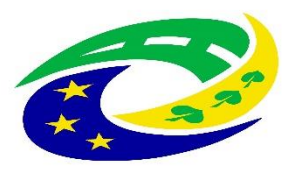

**MINISTERSTVO PRO MÍSTNÍ ROZVOJ ČR** 

#### **KRITÉRIA PRO VÝBĚR A HODNOCENÍ PROJEKTŮ – VĚCNÉ HODNOCENÍ PROJEKTŮ (napravitelná kritéria) – Technika IZS**

#### **OBECNÁ VĚCNÁ KRITÉRIA HODNOCENÍ PROJEKTŮ:**

- **1. Finanční náročnost projektu.** Celkové způsobilé výdaje se pro hodnocení zaokrouhlují matematicky na 1 desetinné místo – až 15 b.
- **2. Průměrný roční počet výjezdů jednotky.** Bodovací kritérium se vztahuje k počtu výjezdů  $a\ddot{z}$  10 b.
- **3. Kategorie území dle typologie zmíněné ve Strategii regionálního rozvoje ČR** na roky 2014 – 2020, do které spadá obec/město, ve kterém se daný projekt realizuje – až 5 b.

### **SPECIFICKÁ VĚCNÁ KRITÉRIA HODNOCENÍ PROJEKTŮ:**

- **1. K jakým cílům projekt přispívá** *(snížení negativních jevů, zvýšení kvality prací, snížení časové dotace potřebné při řešení mimořádných událostí)* - až 15 b.
- **2. Současný stav techniky** až 10 b.
- **3. Projekt má dopad do území více obcí** až 5 b.

#### **Žadatel musí získat minimálně 30 bodů z 60 maximálně dosažitelných bodů, v opačném případě MAS žádost o podporu vyřadí z procesu po věcném hodnocení!**

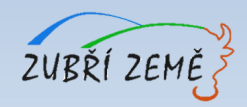

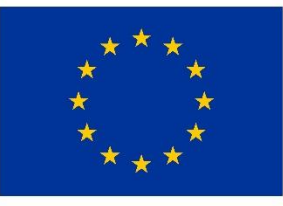

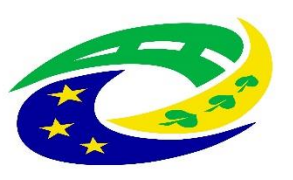

**MINISTERSTVO PRO MÍSTNÍ ROZVOJ ČR** 

#### **KRITÉRIA PRO VÝBĚR A HODNOCENÍ PROJEKTŮ – VĚCNÉ HODNOCENÍ PROJEKTŮ (napravitelná kritéria) – Stanice IZS**

#### **OBECNÁ VĚCNÁ KRITÉRIA HODNOCENÍ PROJEKTŮ:**

- **1. Finanční náročnost projektu**. Celkové způsobilé výdaje se pro hodnocení zaokrouhlují matematicky na 1 desetinné místo – až 15 b.
- **2. Technická připravenost.** Bodovací kritérium se vztahuje k technické připravenosti projektu – až 10 b.
- **3. Kategorie území dle typologie zmíněné ve Strategii regionálního rozvoje ČR** na roky 2014 – 2020, do které spadá obec/město, ve kterém se daný projekt realizuje – až 5 b.

#### **SPECIFICKÁ VĚCNÁ KRITÉRIA HODNOCENÍ PROJEKTŮ:**

- **1. K jakým cílům projekt přispívá** *(snížení negativních jevů, zvýšení kvality prací, snížení časové dotace potřebné při řešení mimořádných událostí)* - až 15 b.
- **2. Současný stav stanice IZS** až 10 b.
- **3. Projekt má dopad do území více obcí** až 5 b.

#### **Žadatel musí získat minimálně 30 bodů z 60 maximálně dosažitelných bodů, v opačném případě MAS žádost o podporu vyřadí z procesu po věcném hodnocení!**

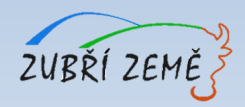

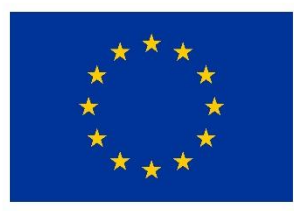

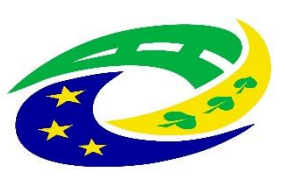

#### **MINISTERSTVO PRO MÍSTNÍ** ROZVOJ ČR

### **KRITÉRIA PRO VÝBĚR A HODNOCENÍ PROJEKTŮ – ZÁVĚREČNÉ OVĚŘENÍ ZPŮSOBILOSTI PROJEKTŮ**

Kritéria pro závěrečné ověření způsobilosti projektu jsou rozdělena na kritéria napravitelná a nenapravitelná. V případě nesplnění alespoň jednoho kritéria s příznakem "nenapravitelné" je žádost o podporu vyloučena z dalšího procesu hodnocení.

#### **Kritéria pro závěrečné ověření způsobilosti projektů - společná pro všechny aktivity:**

- 1. Žádost o podporu je podána v **předepsané formě.**
- 2. Žádost o podporu je podepsána **oprávněným zástupcem žadatele.**
- 3. Jsou doloženy **všechny povinné přílohy** a obsahově splňují náležitosti, požadované v dokumentaci k výzvě ŘO.
- 4. Projekt je svým zaměřením v **souladu s výzvou ŘO.**
- 5. Výsledky projektu jsou **udržitelné.**
- 6. Projekt nemá **negativní vliv na žádnou z horizontálních priorit IROP** (udržitelný rozvoj, rovné příležitosti a zákaz diskriminace, rovnost mužů a žen).
- 7. Projekt je v souladu s **pravidly veřejné podpory**.
- **8. Statutární zástupce žadatele je trestně bezúhonný\*.**
- 9. Výdaje na **hlavní aktivity projektu odpovídají tržním cenám.**
- **10. Cílové hodnoty indikátorů odpovídají** cílům projektu.
- 11. Žadatel má zajištěnou **administrativní, finanční a provozní kapacitu k realizaci a udržitelnosti projektu**.
- **12. Minimálně 85 % způsobilých výdajů** projektu je zaměřeno na **hlavní aktivity projektu.**
- 13. V hodnocení eCBA/**finanční analýze projekt dosáhne minimálně hodnoty ukazatelů stanovené ve výzvě.**
- 14. Projekt je v souladu **s Koncepcí ochrany obyvatelstva do 2020 s výhledem do roku 2030.**
- 15. Projekt je v souladu **se Strategií přizpůsobení se změně klimatu v podmínkách ČR v aktuálním znění**.

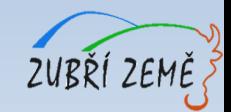

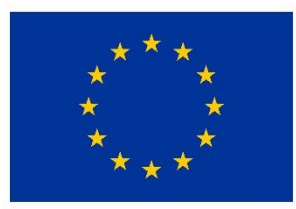

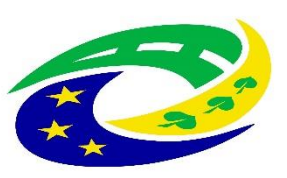

**MINISTERSTVO PRO MÍSTNÍ** ROZVOJ ČR

### **KRITÉRIA PRO VÝBĚR A HODNOCENÍ PROJEKTŮ – ZÁVĚREČNÉ OVĚŘENÍ ZPŮSOBILOSTI PROJEKTŮ**

#### **Specifické kritérium pro závěrečné ověření způsobilosti projektů - aktivita TECHNIKA IZS:**

- 1. Projekt je v souladu s **dokumentem "Zajištění odolnosti a vybavenosti základních složek integrovaného záchranného systému – Policie ČR a Hasičského záchranného sboru ČR** (včetně JSDH) v území, **s důrazem na přizpůsobení se změnám klimatu a novým rizikům v období 2014 – 2020**.
- 2. Projekt **respektuje druh rizika** (sucho, orkány a větrné smrště, sněhové srážky a masivní námrazy, havárie nebezpečných látek) **definovaný pro exponované území\*.**
- 3. Projekt přispívá alespoň **k jednomu cíli** (snížení negativních jevů, zvýšení kvality prací, snížení časové dotace potřebné při řešení mimořádných událostí).
- **4. Obce**, které **zřizují** jednotky požární ochrany (§ 29 zákona č. 133/1985 Sb., o požární ochraně) jednotky **sboru dobrovolných hasičů kategorie II a III** (podle přílohy zákona o požární ochraně) **doložily doporučující stanovisko HZS ČR.**

#### **Specifické kritérium pro závěrečné ověření způsobilosti projektů - aktivita STANICE IZS:**

- 1. Projekt je v souladu s **dokumentem "Zajištění odolnosti a vybavenosti základních složek integrovaného záchranného systému – Policie ČR a Hasičského záchranného sboru ČR** (včetně JSDH) v území, **s důrazem na přizpůsobení se změnám klimatu a novým rizikům v období 2014 – 2020**.
- 2. Projekt zaměřený **na zodolnění stanice základní složky IZS respektuje druh rizika** (sucho, orkány a větrné smrště, sněhové srážky a masivní námrazy, havárie nebezpečných látek) **definovaný pro exponované území\*.**
- 3. Projekt zaměřený **na výstavbu nové stanice základní složky IZS je realizován v jedné z uvedených příčin\*.**
- **4. Obce**, které **zřizují** jednotky požární ochrany (§ 29 zákona č. 133/1985 Sb., o požární ochraně) jednotky **sboru dobrovolných hasičů kategorie II a III** (podle přílohy zákona o požární ochraně) **doložily doporučující stanovisko HZS ČR.**

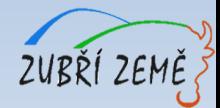

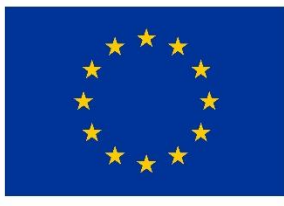

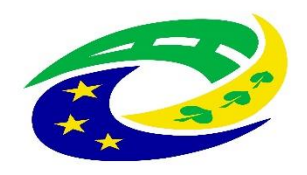

**MINISTERSTVO PRO MÍSTNÍ ROZVOJ ČR** 

# DŮLEŽITÉ PODKLADY PRO PODÁNÍ ŽÁDOSTI O PODPORU

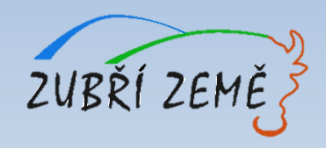

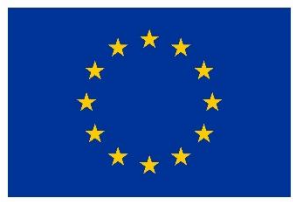

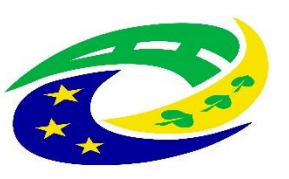

**MINISTERSTVO PRO MÍSTNÍ ROZVOJ ČR** 

### **DŮLEŽITÉ PODKLADY A INFORMACE PRO PODÁNÍ ŽÁDOSTI O PODPORU**

- ➢ výzva MAS vč. jejích příloh zveřejněna na: [http://www.zubrizeme.cz/irop-7-vyzva-mas](http://www.zubrizeme.cz/irop-7-vyzva-mas-zubri-zeme-hasici-i/)zubri-zeme-hasici-i/
- ➢ **nadřazená výzva č. 69** "Integrovaný záchranný systém integrované projekty CLLD ", v nadřazené výzvě najde žadatel **Obecná a Specifická pravidla**, která jsou zaměřena na "HASIČE" → zveřejněna na: <u>http://irop.mmr.cz/cs/Vyzvy/Seznam/Vyzva-c-69-Integrovany-</u> zachranny-system-integrovan
- ➢ Osnova Studie proveditelnosti byla doplněna dle požadavků MAS Zubří země a liší se tedy oproti požadavkům výzvy č. 69 ŘO IROP (přidány specifikace s ohledem na hodnocení projektů), ve znění platném ke dni vyhlášení výzvy. **Upravená osnova je k dispozici u zveřejněné výzvy MAS**.

#### **PŘÍLOHY VÝZVY MAS:**

- ➢ Příloha č. 1 Kritéria pro výběr projektů
- ➢ Příloha č. 2 Čestné prohlášení žadatele, že není vyžadováno stavební povolení, ohlášení stavby ani jiné opatření stavebního úřadu
- ➢ Příloha č. 3 Typologie území dle Strategie regionálního rozvoje ČR na roky 2014 2020
- ➢ Příloha č. 4 Osnova Studie proveditelnosti

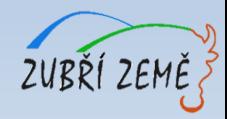

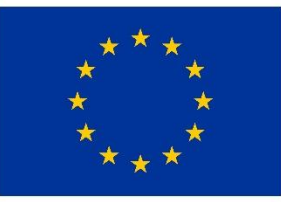

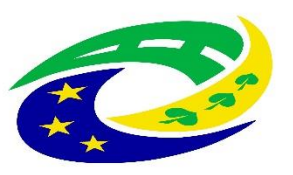

#### **MINISTERSTVO PRO MÍSTNÍ** ROZVOJ ČR

### **DŮLEŽITÉ PODKLADY PRO PODÁNÍ ŽÁDOSTI O PODPORU**

### **OBECNÁ PRAVIDLA**

<http://irop.mmr.cz/cs/Vyzvy/Seznam/Vyzva-c-69-Integrovany-zachranny-system-integrovan> poslední verze platná z 15.5.2018

➢ na odkazu výše jsou dostupné i přílohy Obecných pravidel

#### **Vybrané užitečné přílohy Obecných pravidel:**

Příloha č. 3: Metodický pokyn pro oblast zadávání zakázek pro programové období 2014–2020 Příloha č. 4: Seznam a čestné prohlášení ke střetu zájmů Příloha č. 5: Finanční opravy za nedodržení postupu stanoveného v ZVZ a MPZ – změna Příloha č.11: Plná moc – vzor – změna Příloha č.15: Míra spolufinancování jednotlivých aktivit IROP – změna Příloha č.18: Postup zadávání žádosti o změnu v MS2014+ – změna Příloha č.19: Postup podání žádosti o přezkum hodnocení v MS2014+ – změna Příloha č.24: Hodnocení horizontálních kritérií **Příloha č.29: Výpočet čistých jiných peněžních příjmů Příloha č.30: Čestné prohlášení o skutečném majiteli** Příloha č.32: Čestné prohlášení o bankovním účtu

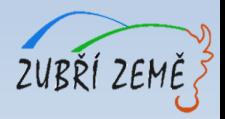

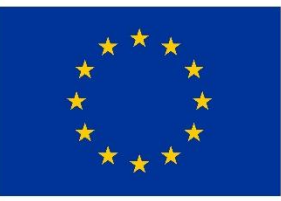

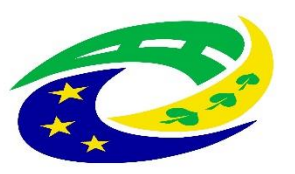

#### **MINISTERSTVO PRO MÍSTNÍ** ROZVOJ ČR

# **SPECIFICKÁ PRAVIDLA DŮLEŽITÉ PODKLADY PRO PODÁNÍ ŽÁDOSTI O PODPORU**

<http://irop.mmr.cz/cs/Vyzvy/Seznam/Vyzva-c-69-Integrovany-zachranny-system-integrovan>

- ➢ poslední verze platná z 3.10.2017
- ➢ na odkazu výše jsou dostupné i přílohy Specifických pravidel

#### **Vybrané užitečné přílohy Specifických pravidel: Příloha č.1: Postup pro podání žádosti o podporu v MS2014+ Příloha č. 3: Metodické listy indikátorů Příloha č. 5: Exponovaná území** Příloha č. 6: Dokladování způsobilých výdajů **Příloha č. 7.A: Stanovisko HZS kraje – Technika pro IZS Příloha č. 7.B: Stanovisko HZS kraje – Stanice IZS Příloha č. 8.A: Postup pro vydání stanoviska HZS kraje – Technika pro IZS Příloha č. 8.B: Postup pro vydání stanoviska HZS kraje – Stanice IZS** Příloha č. 9: Zajištění odolnosti a vybavenosti IZS - PČR, HZS ČR **Příloha č. 11A: Postup při zpracování Stanoviska HZS kraje pro žadatele - Technika pro IZS Příloha č. 11B: Postup při zpracování Stanoviska HZS kraje pro žadatele - Stanice IZS**

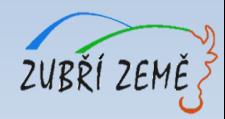

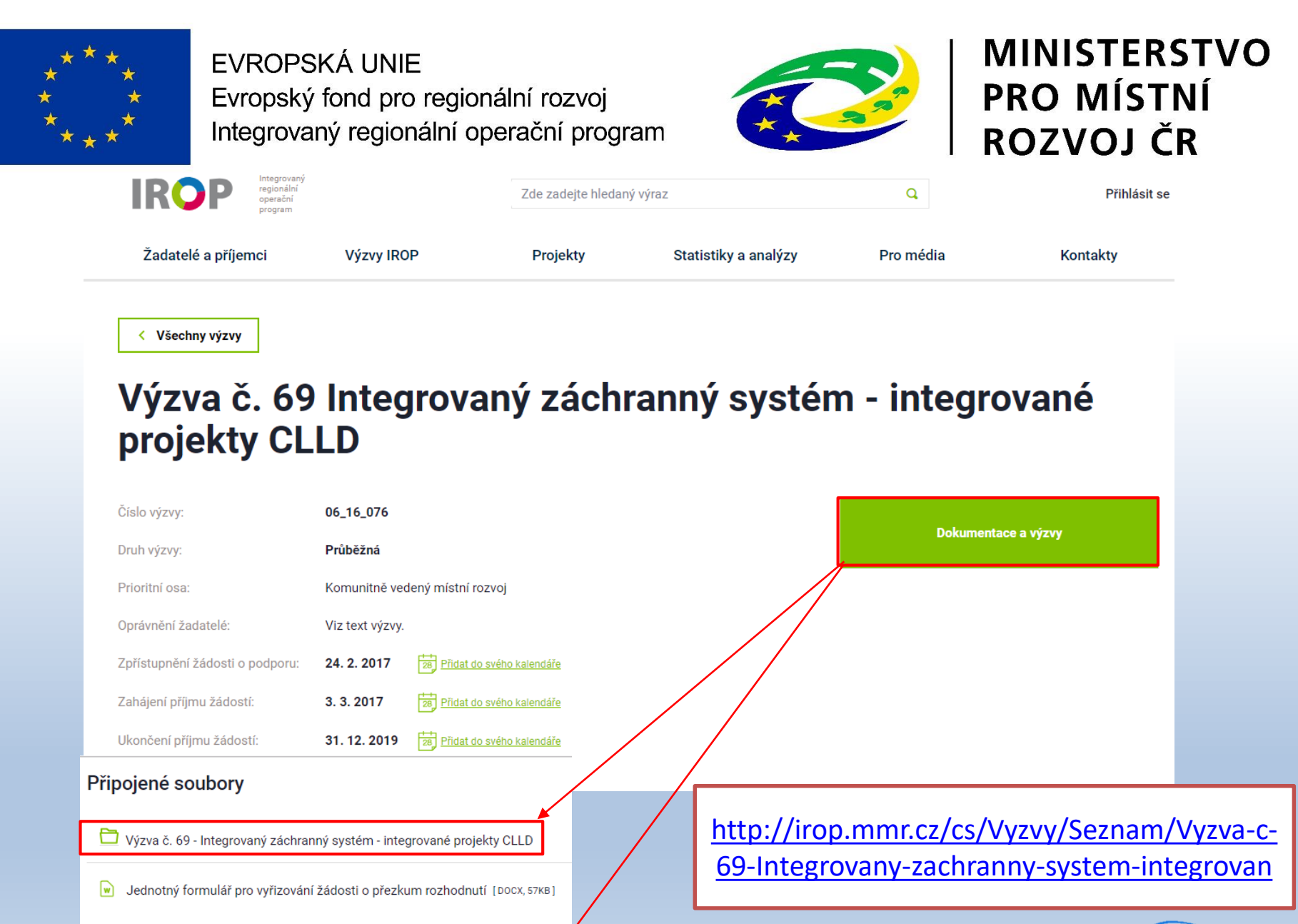

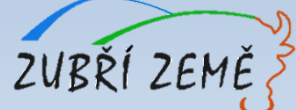

Obecná pravidla pro žadatele a příjemce

l×۱

Převodní tabulka nominálních a reálných cen k CBA analýze [XLSX, 77KB]

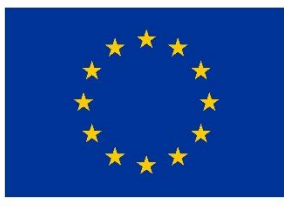

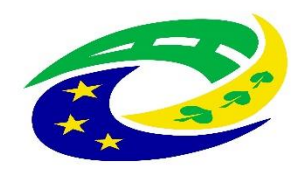

**MINISTERSTVO PRO MÍSTNÍ ROZVOJ ČR** 

# JAK VYPLNIT ŽÁDOST A IT POŽADAVKY

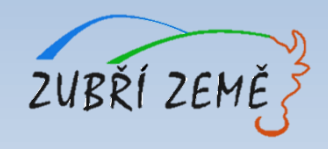

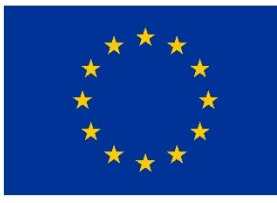

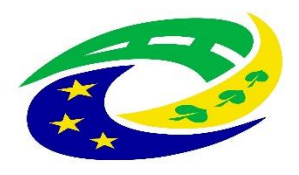

**MINISTERSTVO PRO MÍSTNÍ** ROZVOJ ČR

# **NUTNÉ IT POŽADAVKY PRO VYPLNĚNÍ ŽÁDOSTI**

- V tuto chvíli jediný plně funkční prohlížeč je **Internet Explorer** (NIKOLIV EDGE, KTERÝ MÁ PODOBNÝ SYMBOL)
- Najdete v Příslušenství Windows, tj.: Start - Příslušenství Windows - Internet Explorer
- Pokud pracujete s **nepodporovaným prohlížečem, tak mohou vzniknout komplikace** a zjistíte to takto:

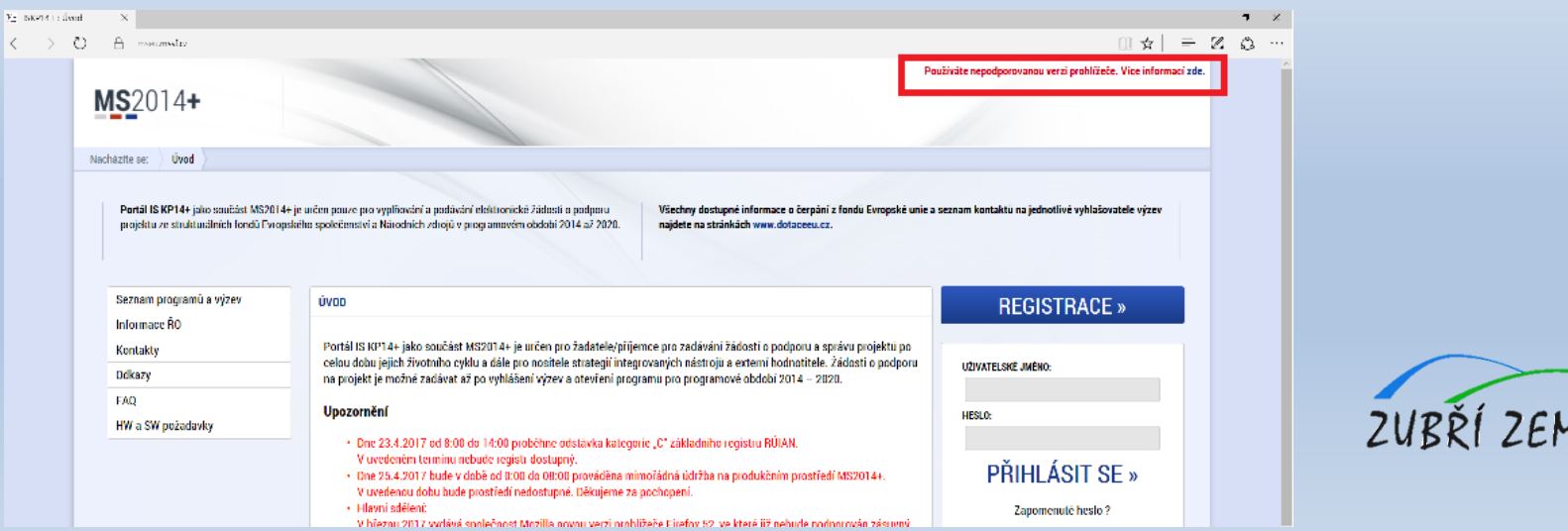

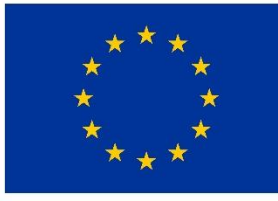

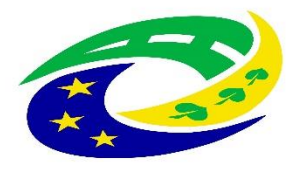

**MINISTERSTVO PRO MÍSTNÍ** ROZVOJ ČR

## **NUTNÉ IT POŽADAVKY PRO VYPLNĚNÍ ŽÁDOSTI**

- Na začátku práce je **nutné ověřit jestli je Váš počítač kompatibilní pro práci se žádostí**
- Na odkazu <https://mseu.mssf.cz/> postupujete následovně:

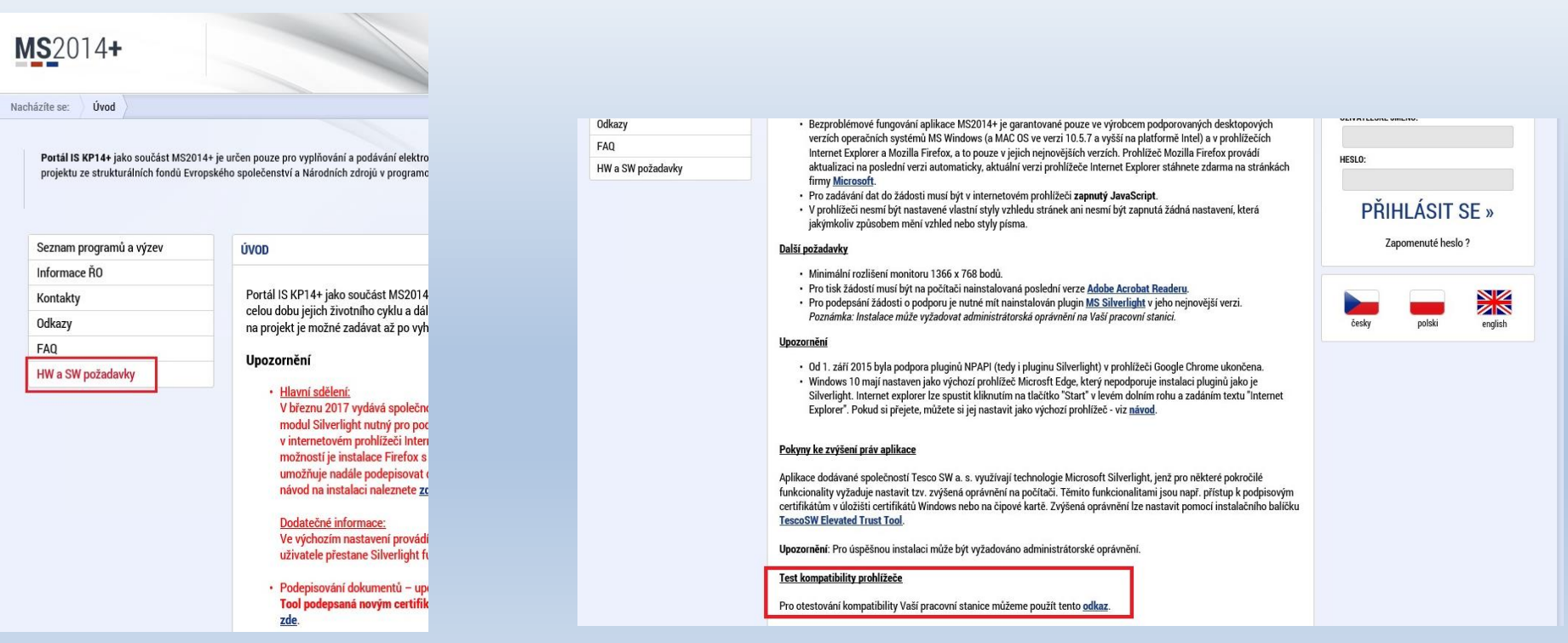

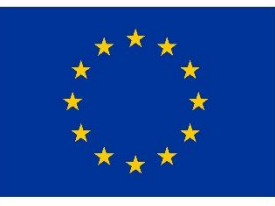

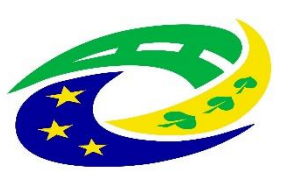

#### **MINISTERSTVO PRO MÍSTNÍ ROZVOJ ČR**

### **PRO FINALIZACI A PODÁNÍ ŽÁDOSTI JE NUTNÉ MÍT ELEKTRONICKÝ PODPIS! NUTNÉ IT POŽADAVKY PRO VYPLNĚNÍ ŽÁDOSTI**

#### **V současnosti existují tři poskytovatelé této služby:**

- ➢ společnost I.CA (První certifikační autorita, a. s.),
- ➢ [Česká pošta, s. p.: www.ceskaposta.cz/sluzby/certifikacni-autorita](https://www.ceskaposta.cz/sluzby/certifikacni-autorita-postsignum/kvalifikovane-certifikaty#3)postsignum/kvalifikovane-certifikaty#3
- $\triangleright$  eldentity a. s.

Navštivte internetové stránky vybraného akreditovaného poskytovatele certifikačních služeb, kde jsou dostupné základní údaje pro kvalifikovaný certifikát.

Žádost o vystavení kvalifikovaného certifikátu je třeba vyplnit elektronicky (každý poskytovatel má vlastní uživatelské rozhraní), a to nejlépe na počítači, na kterém budete chtít certifikát používat. Vybraného poskytovatele certifikačních služeb budete muset i jednou osobně navštívit za účelem ověření totožnosti žadatele (s OP).

Poskytovateli je nutné uhradit vydání certifikátu.

Po získání certifikátu na registrační autoritě je nutné si certifikát nainstalovat do uživatelského prostředí, aby jej bylo možné využívat k podpisu. Návod dostanete od příslušného poskytovatele.

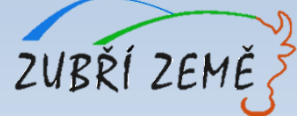

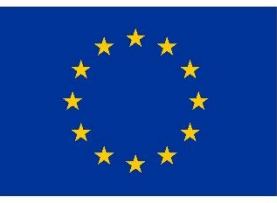

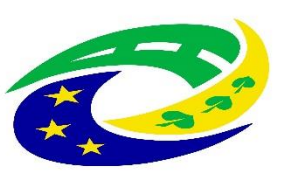

## **JAK SPRÁVNĚ VYPLNIT ŽÁDOST?**

- **Instruktážní video s obecným postupem** najdete zde: [https://www.strukturalni-fondy.cz/cs/Jak-na-projekt/Elektronicka](https://www.strukturalni-fondy.cz/cs/Jak-na-projekt/Elektronicka-zadost/Edukacni-videa)zadost/Edukacni-videa (shlédnout 1. - 5. díl = cca 20 min.)
- **Návod k vyplnění žádosti** o podporu najdete v Příloha č. 1 Specifických pravidel
- **Pokud se vyskytne jakýkoliv problém v MS2014+** prosím použijte tlačítko Print Screen+kopírování (Ctrl+V) a zašlete náhled obrazovky s řešeným problémem na e-mail MAS Zubří země: **[zubri.zeme@centrum.cz](mailto:zubri.zeme@centrum.cz)**
- **v případě zpracování žádosti o podporu externí firmou doporučujeme žadatelům si nejprve založit SVŮJ VLASTNÍ uživatelský účet pro potřeby podání žádosti o podporu v IS KP14+ (pozice "správce"), založit žádost a tu následně nasdílet v záložce PŘÍSTUP K PROJEKTU/Nový záznam externí firmě (pozice "editor"), která bude vstupovat do žádosti údaje** (podrobnější postup v příloze č. 1 Specifických pravidel – Postup pro podání žádosti o podporu v MS 2014+, kap. 3.1. Přístup k projektu)

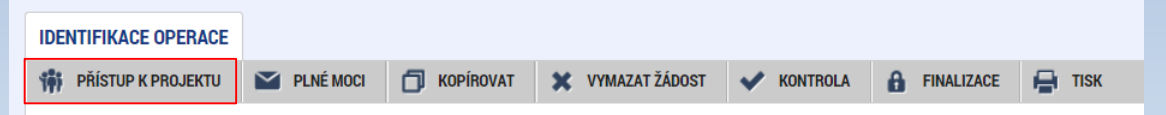

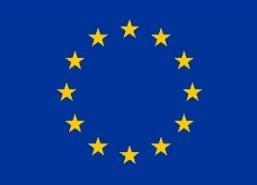

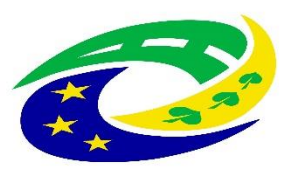

#### **MINISTERSTVO** PRO MÍSTNÍ **ROZVOJ ČR**

### JAK VYBRAT SPRÁVNOU VÝZVU – PODVÝZVU? – 1.

#### NEŽ ZAČNETE VYPLŇOVAT ZÁLOŽKY ŽÁDOSTI, MUSÍTE VYBRAT SPRÁVNOU VÝZVU A PODVÝZVU !!!

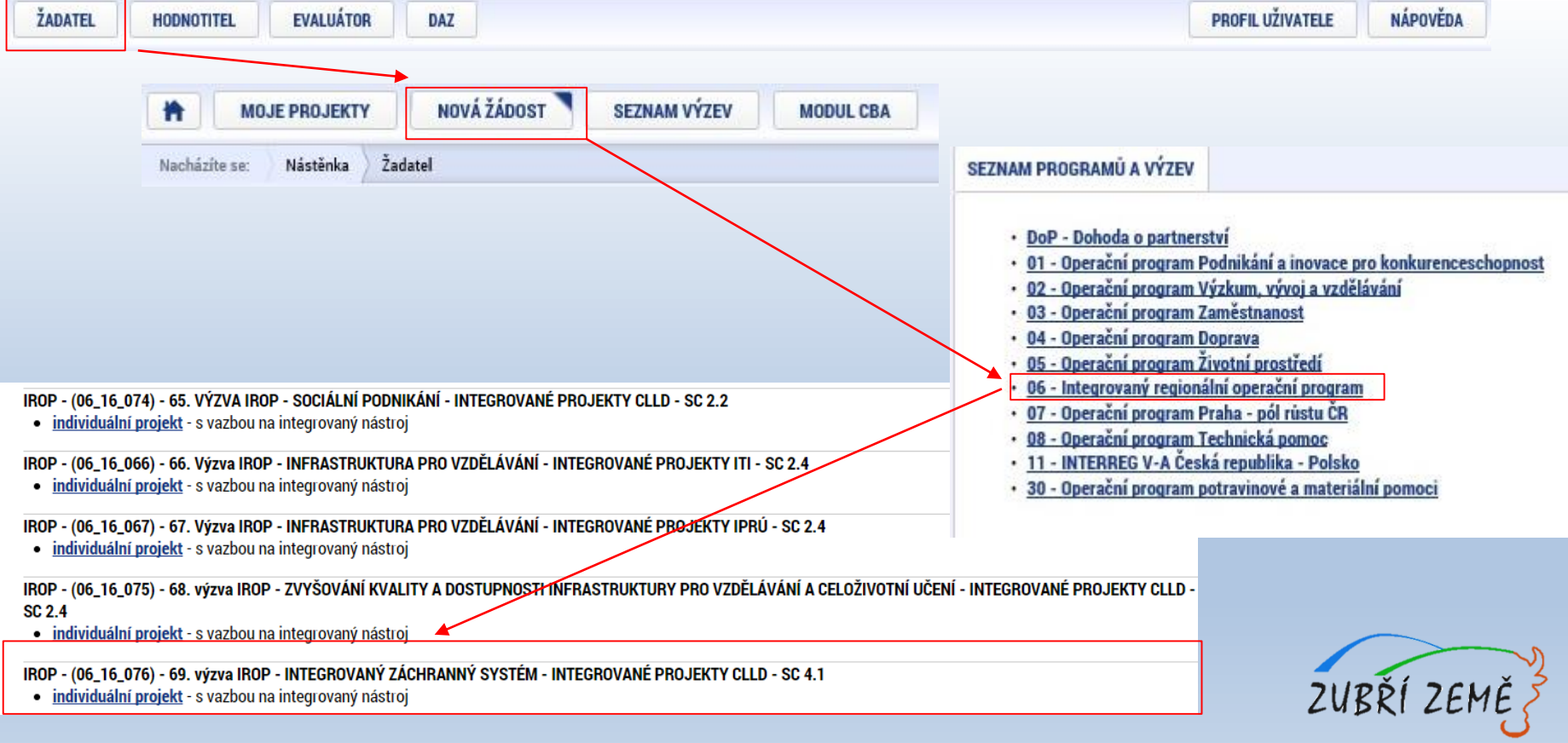

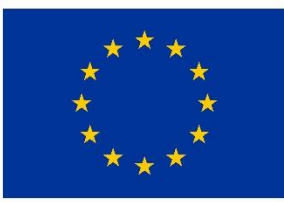

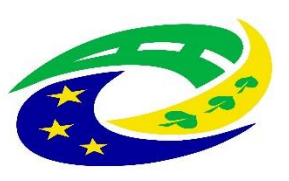

#### **MINISTERSTVO** PRO MÍSTNÍ **ROZVOJ ČR**

### JAK VYBRAT SPRÁVNOU VÝZVU – PODVÝZVU? – 2.

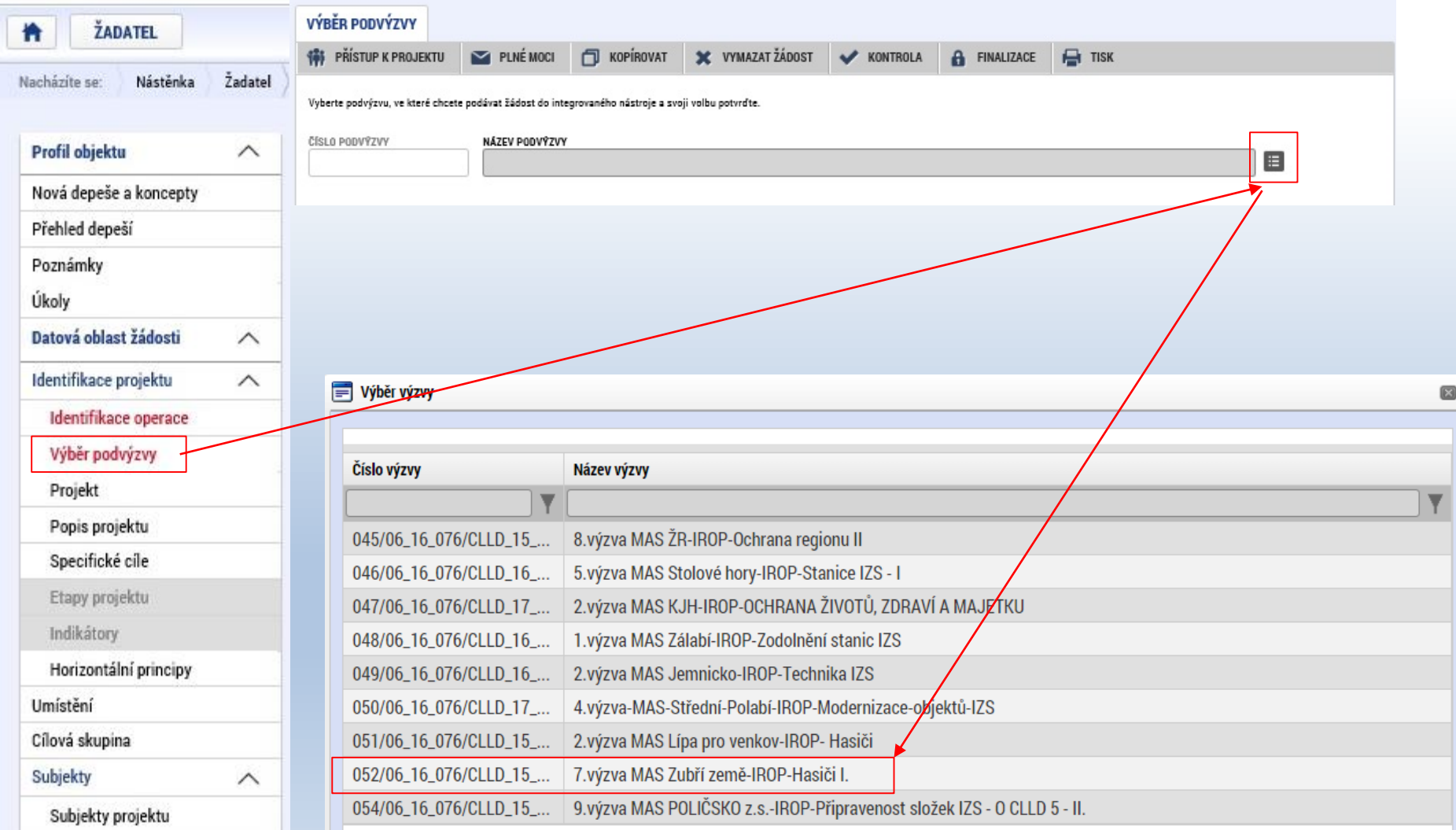

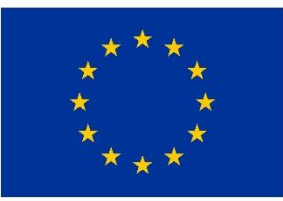

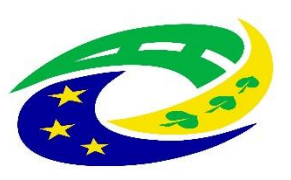

#### **MINISTERSTVO** PRO MÍSTNÍ **ROZVOJ ČR**

### JAK VYBRAT SPRÁVNOU VÝZVU – PODVÝZVU? – 3.

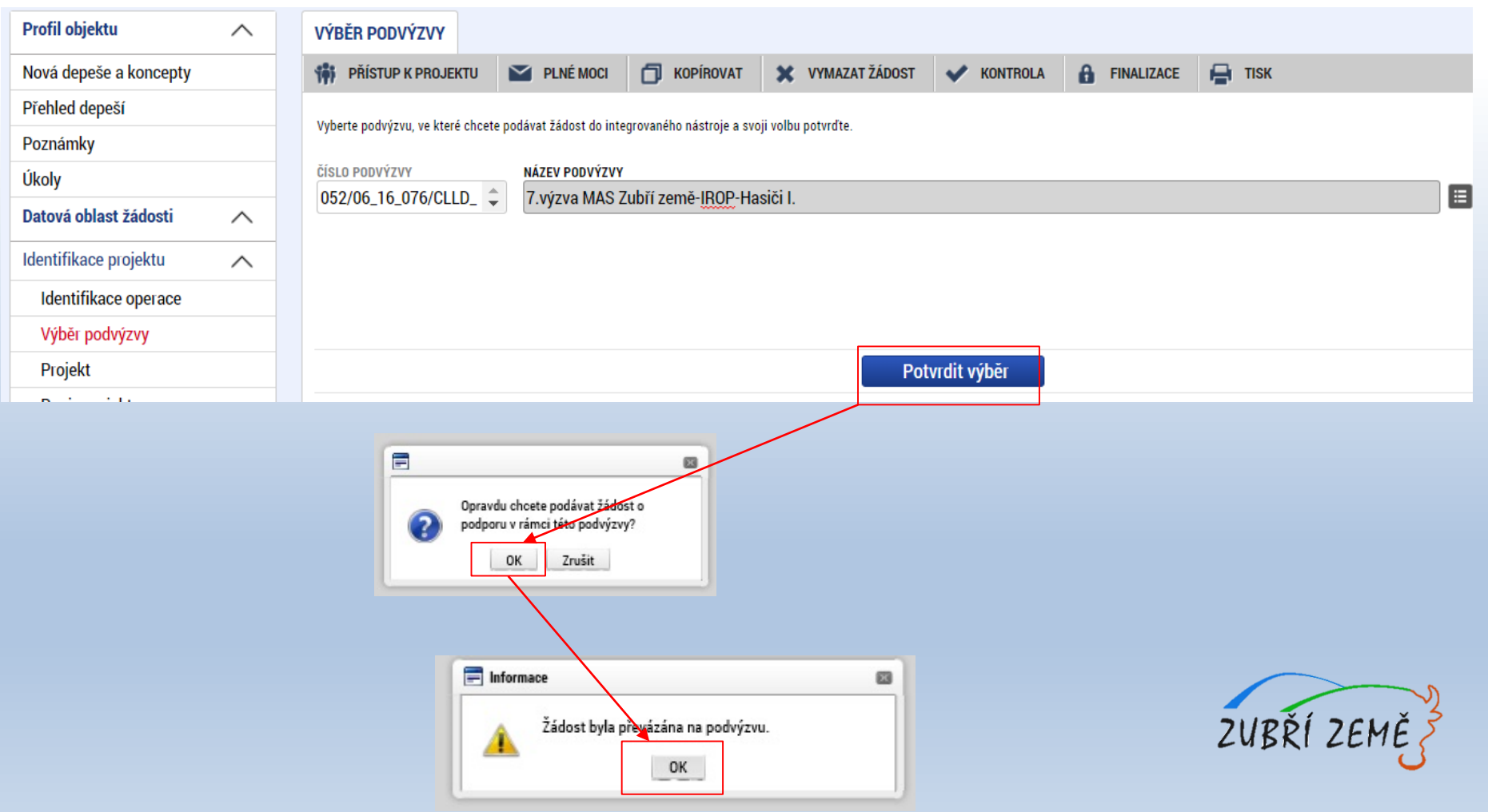

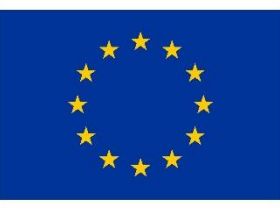

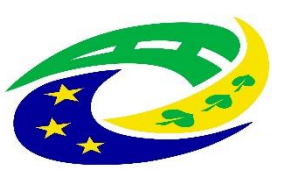

**MINISTERSTVO PRO MÍSTNÍ ROZVOJ ČR** 

# **Úřední dny pro konzultace a kontaktní osoba 7. výzvy MAS Zubří země – IROP – Hasiči – (I.)**

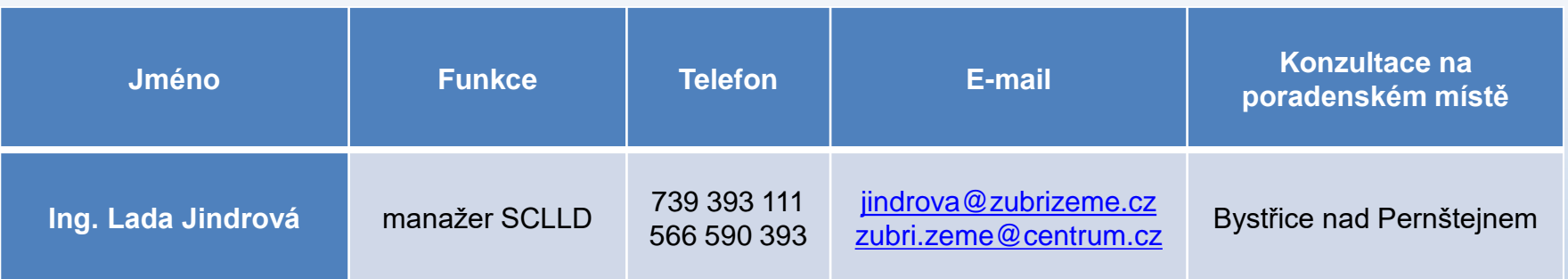

**MAS Zubří země, o.p.s. Poradenské místo Bystřice nad Pernštejnem**

Pondělí 8:00 – 12:00 13:00 – 16:00 Úterý 8:00 – 12:00 13:00 – 14:00 Středa 8:00 – 12:00 13:00 – 16:00 Čtvrtek 8:00 – 12:00 13:00 – 14:00 Pátek 8:00 – 12:00

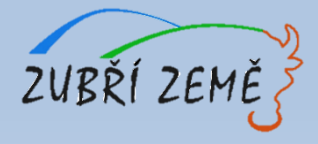

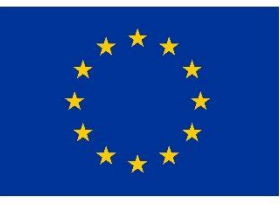

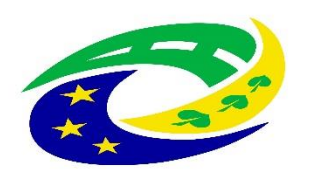

#### **MINISTERSTVO PRO MÍSTNÍ ROZVOJ ČR**

# DĚKUJEME ZA POZORNOST